## Capítulo 5 Controles e limites Programa Computacional

Acrescente o controle da geração de potência reativa em barras PV ao programa computacional para a resolução do problema de fluxo de carga desenvolvido no capítulo 4. Utilizando o programa desenvolvido, execute as tarefas solicitadas a seguir.

(1) Considere a rede mostrada a seguir.

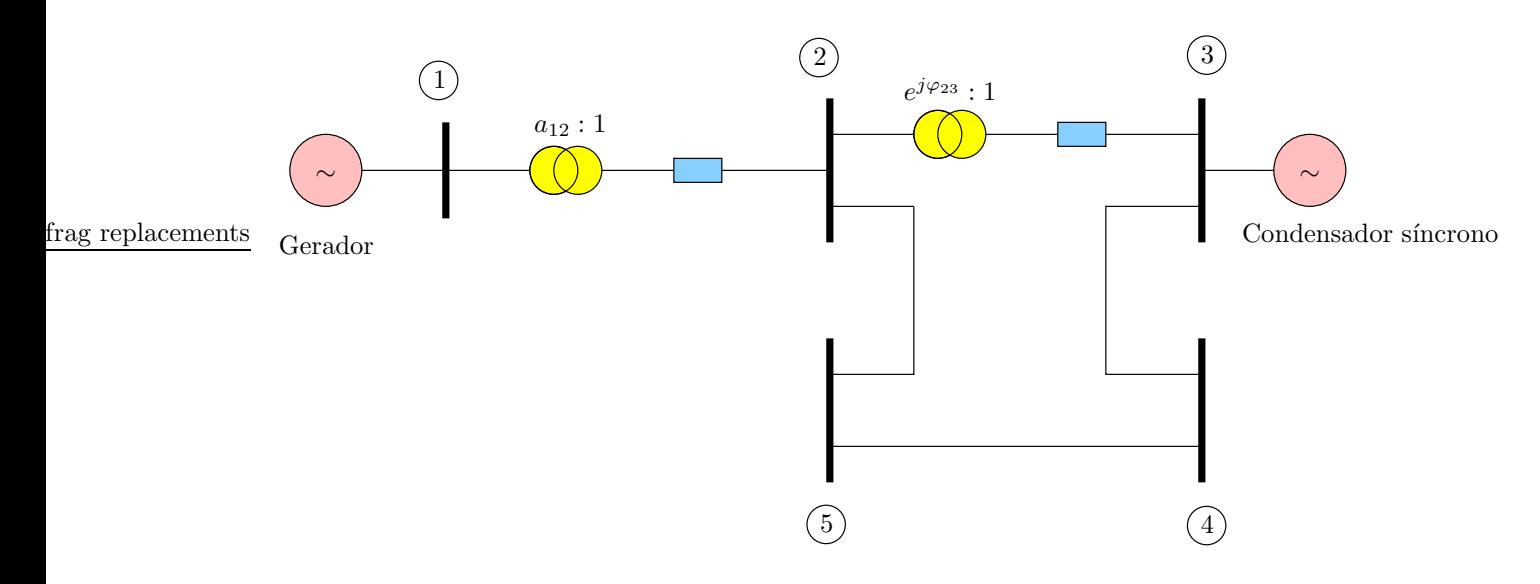

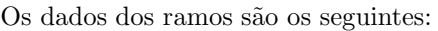

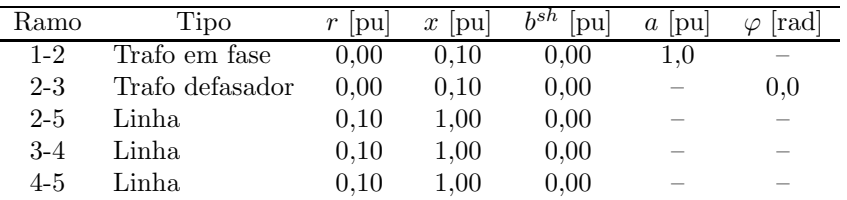

Os dados das barras são os seguintes:

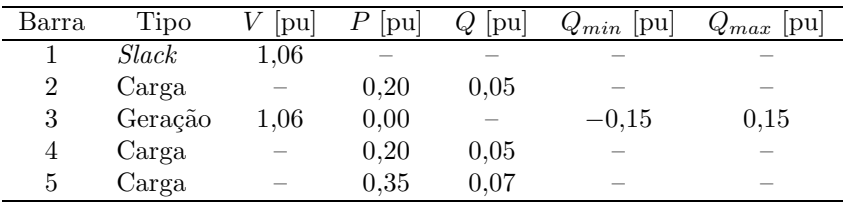

(a) Obtenha o estado da rede sem o controle da geração de potência reativa do condensador síncrono.

(b) Obtenha o estado da rede com o controle da geração de potência reativa do condensador síncrono. Compare os resultados obtidos com os do item (a).

(c) Considerando o aumento da potência reativa da carga da barra 5, verifique as alterações no máximo carregamento da rede sem e com o controle da geração de potência reativa do condensador síncrono.